## FIFO\_DEPTH=16, SPDIFRX\_MR.ENDIAN=0

## SPDIFRX\_MR.DATAWIDTH=0 (24 bits)

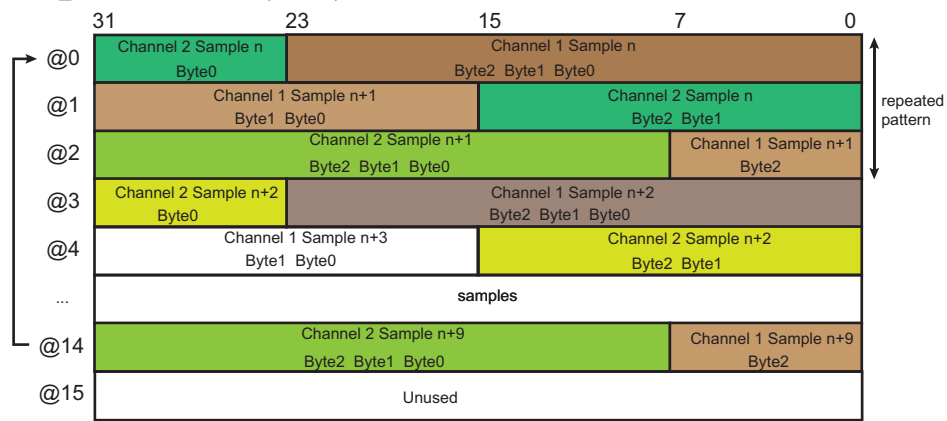

## SPDIFRX\_MR.DATAWIDTH=1 (20 bits)

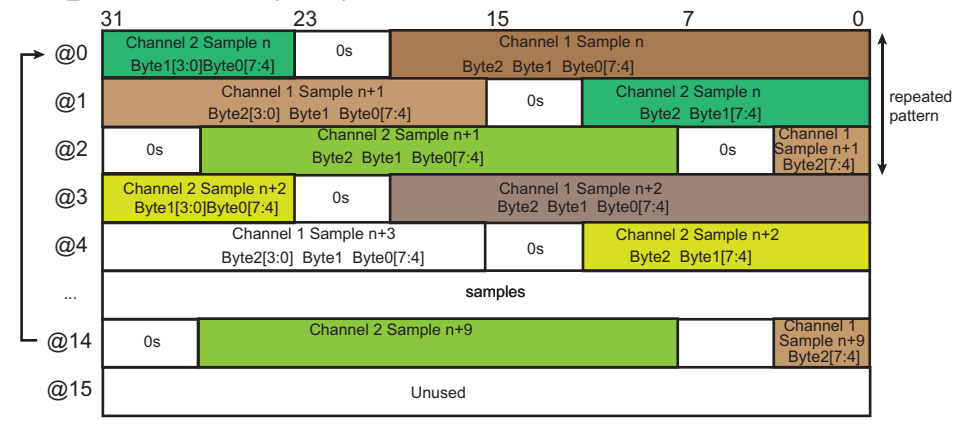

## SPDIFRX\_MR.DATAWIDTH=2 (16 bits)

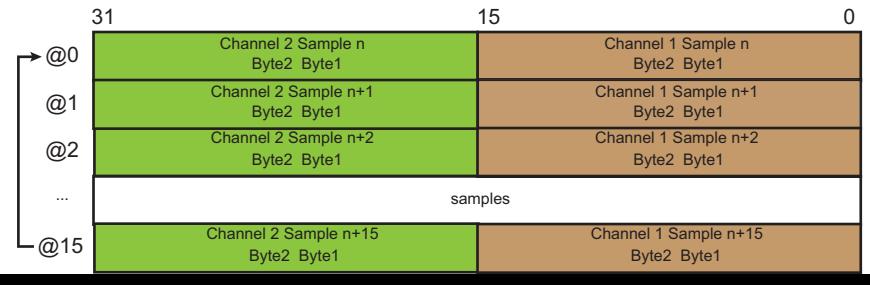